# **Les coûts partiels: Direct costing simple et direct costing évolué**

Enseignant: Rached GABSI IHEC Carthage

### **1. Limites des méthodes des coûts complets**

Elles viennent pallier les limites des méthodes des coûts complets qui sont :

- La lourdeur dans la mise en œuvre de la méthode ;
- L'arbitraire dans le choix de certaines clés de répartition des charges indirectes et des unités d'œuvre qui n'expriment pas toujours une corrélation parfaite entre les frais de section et le niveau d'activité exprimé en unités d'œuvre. La mise à jour de ces clés et de la nature des unités d'œuvre en fonction de l'évolution de l'entreprise n'élimine pas cette limite.
- Les coûts dans la méthode des coûts complets résultent de plusieurs facteurs, quantités et coûts des facteurs de production et taux d'utilisation des capacités de production, de distribution et d'administration, qui peuvent jouer d'une façon concomitante. La méthode n'a pas réussi à les isoler individuellement et à mesurer leurs incidences sur les coûts

### **1. Limites des méthodes des coûts complets**

- La prise de décision sur la base du coût de revient complet est imprudente en matière de politique de sélection de produits et de production. En effet, un produit qui présente un résultat analytique négatif risque d'être éliminé du portéfeuille produits alors qu'il dégage une marge sur coût variable positive, qui participe donc à la couverture des charges fixes. Aussi, l'acceptation d'une commande marginale se fera sur la base de sa marge sur coût variable ou sur la base de son coût marginal et non sur la base de son résultat analytique.

### **Le comportement des charges variables**

**Coût variable total = CV unitaire x Niveau d'activité Coût variable unitaire = Coût variable total / Niveau d'activité**

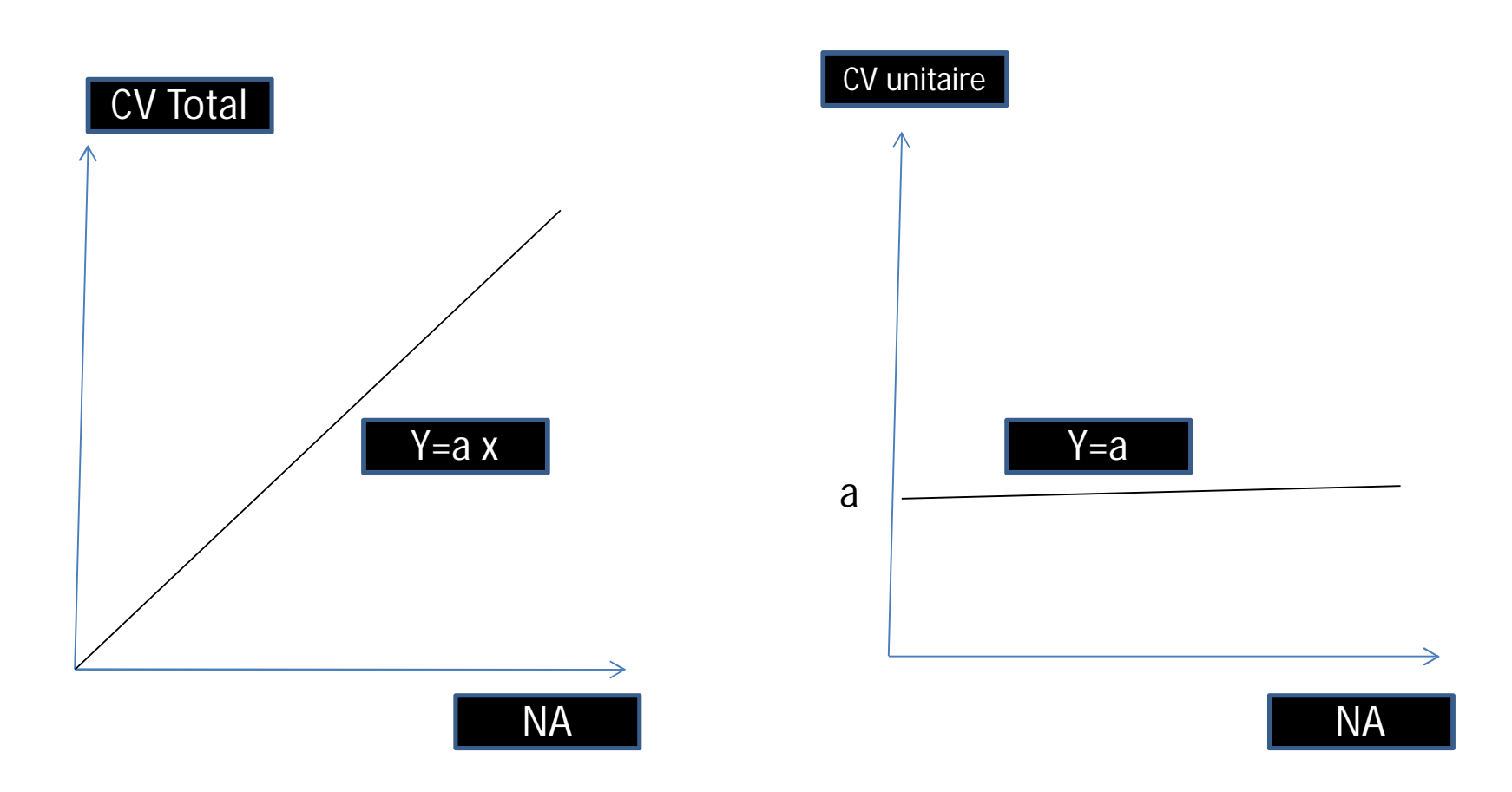

### **Le comportement des charges fixes par paliers**

**Coût fixe total = Fi Coût fixe unitaire = Coût fixe total /Niveau d'activité**

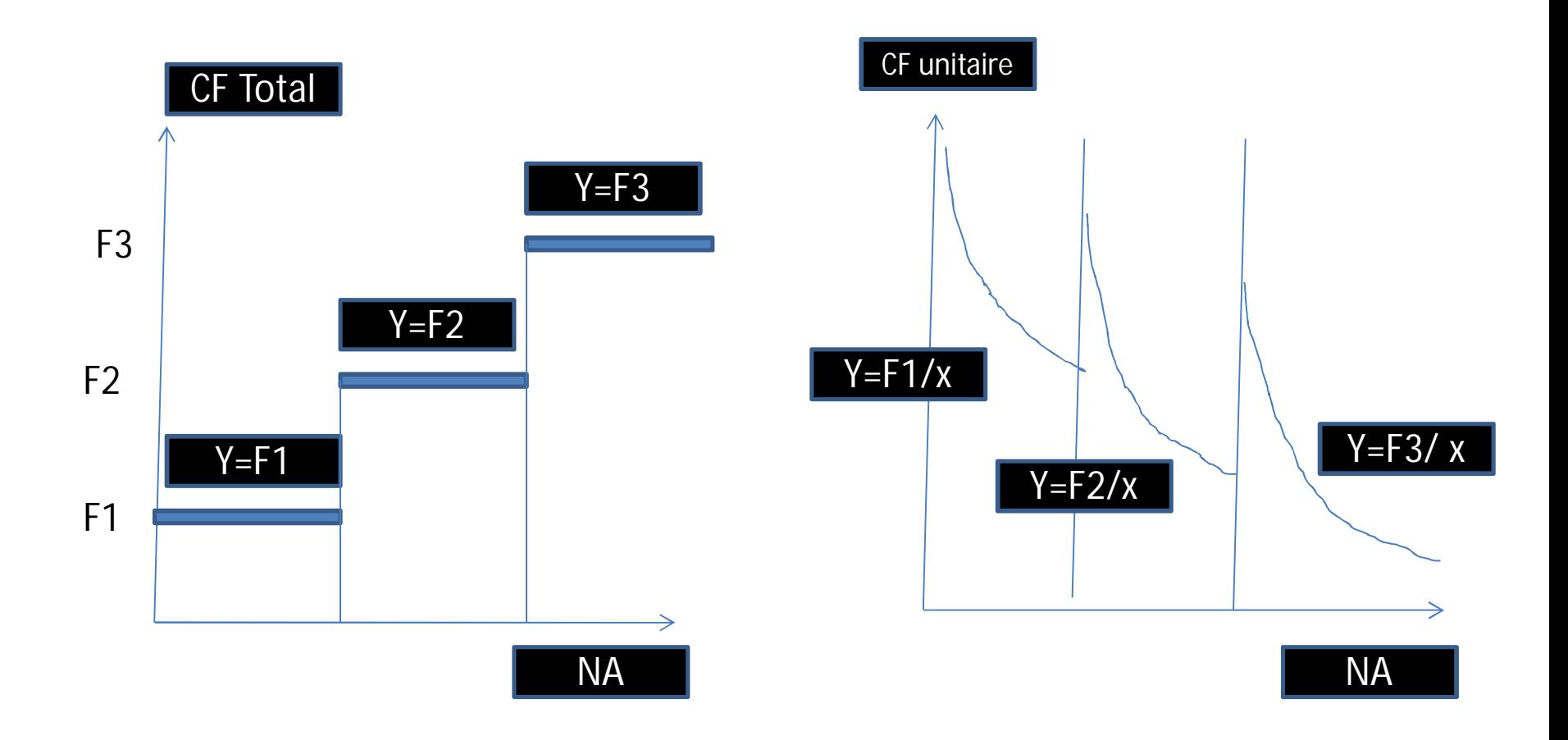

### **2. Principe de la méthode du direct costing simple**

La méthode se propose :

• de reclasser les charges incorporables en fonction du critère de variabilité afin d'obtenir :

- des charges variables par produit, par commande ou par activité, qui sont proportionnelles au niveau d'activité et qui s 'expriment par la relation suivante :

y = ax avec a : coût variable unitaire

x : niveau d'activité

- des charges fixes ou de structure qui sont supposés fixes à court terme, insensibles aux variations du niveau d'activité et qui ne sont pas réparties sur les produits, les commandes ou les activités. Elles s'expriment par la relation suivante :

 $y = b$  avec b : les charges fixes totales

### **2. Principe de la méthode du direct costing simple**

- d'apprécier la rentabilité des produits, des commandes ou des activités sur la base de leur contribution à la couverture des charges fixes totales ou contribution marginale;
- d'apprécier la rentabilité globale de l'entreprise en comparant la marge sur coût variable totale avec les charges fixes totales.

- Si la marge sur coût variable totale est supérieure aux charges fixes totales, l'entreprise est bénéficiaire ;

- Si la marge sur coût variable totale est inférieure aux charges fixes totales, l 'entreprise est déficitaire ;

- Si la marge sur coût variable totale est égale aux charges fixes totales, l'entreprise réalise un résultat nul.

### **2. Principe de la méthode du direct costing simple**

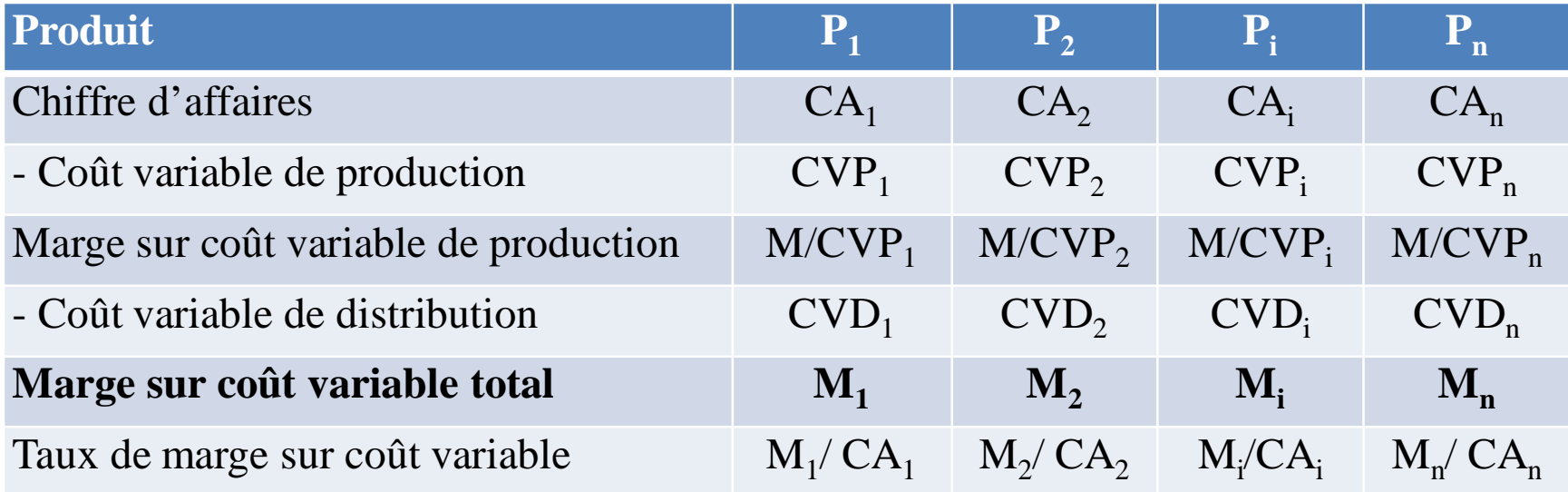

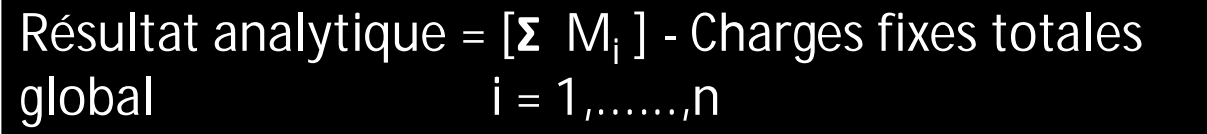

**3. Notion de contribution marginale ou de M/CV et d'indice de contribution de facteur rare**

L'indice de contribution par unité de facteur rare d'un produit est le rapport entre sa marge sur coût variable unitaire et la quantité de facteur rare consommée par unité de produit.

Cette méthode est utile au cas où :

- l'entreprise aura à faire un choix entre plusieurs produits qui ne consomment pas les mêmes quantités de facteur de production et que ce facteur est disponible en quantité limitée: Contrainte de facteur de production. Les facteurs rares peuvent être le temps de main d'œuvre, le temps machine, la matière première en cas de quota d'importation, la matière première agricole pour une industrie agroalimentaire,…
- L'entreprise aura à faire des prévisions de production tenant compte des contraintes de facteurs de production et des contraintes commerciales.

**3. Notion de contribution marginale ou de M/CV et d'indice de contribution de facteur rare**

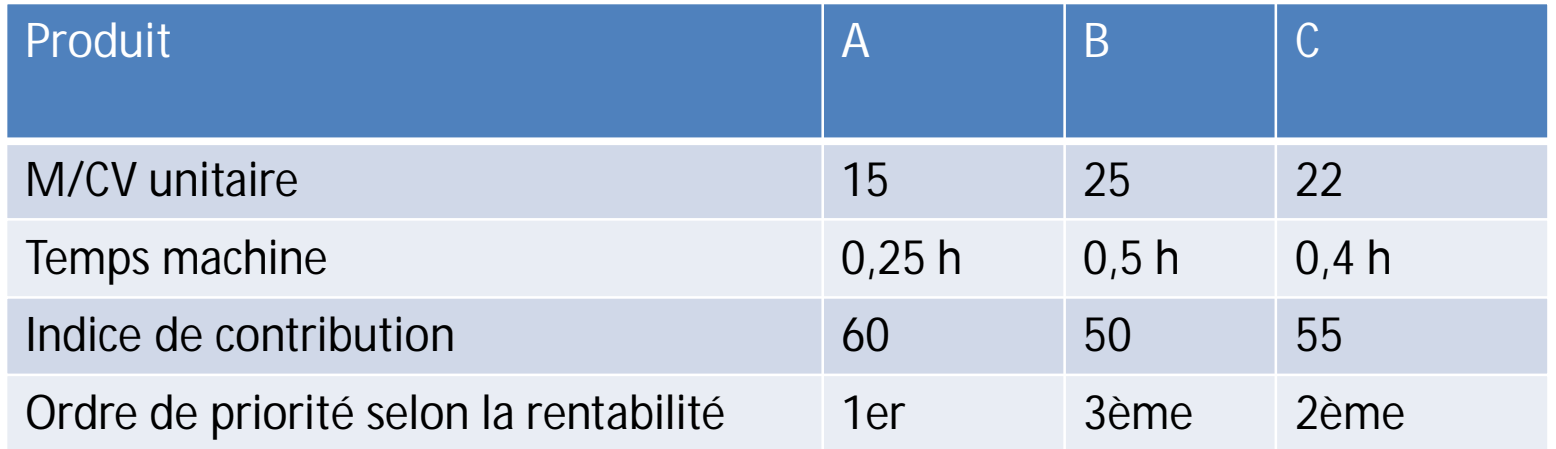

- Si l'on produit A, une heure machine nous procure une contribution marginale de 60D, soit 4 unités x15D
- Si l'on produit B, une heure nous procure une contribution marginale de 50D, soit 2 unités x 25D
- Si l'on produit C, une heure nous procure une contribution marginale de 55D, soit 2,5 unités x 22D

L'entreprise AB fabrique et commercialise trois produits dont les données de l'exploitation sont les suivantes :

Les charges incorporables s'élèvent à 56 000 D. Les charges indirectes sont réparties en fonction de la quantité. Aucune variation de stocks de matières ou de produits finis n'est constatée.

#### **TAF :**

1.Déterminer le coût complet, le résultat analytique par produit et le résultat analytique global. Quelle décision aurez-vous tendance à prendre ? 2. Si les coûts directs sont considérés comme variables, apprécier la rentabilité par le direct costing. Quelle décision aurez-vous tendance à prendre ?

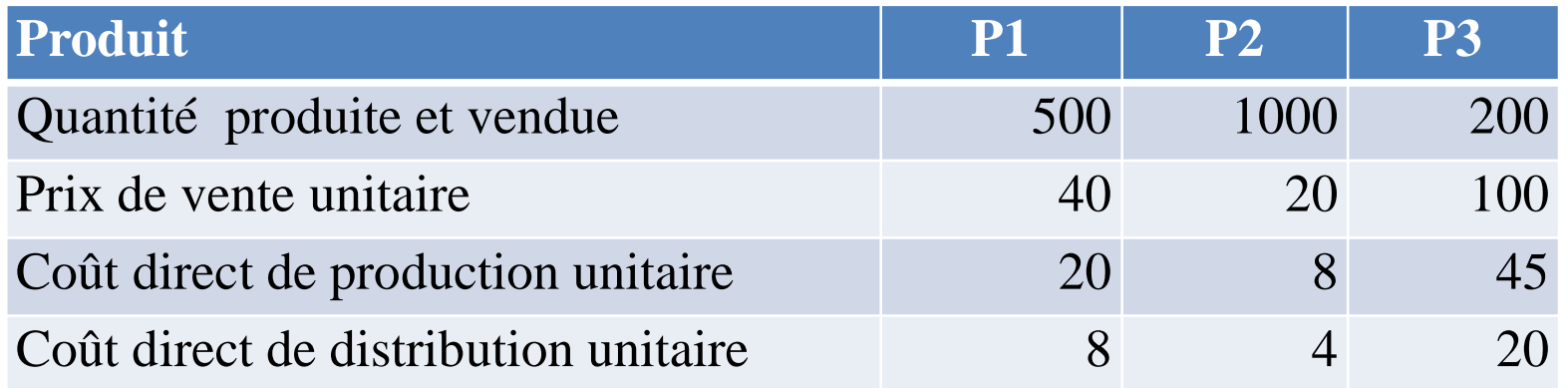

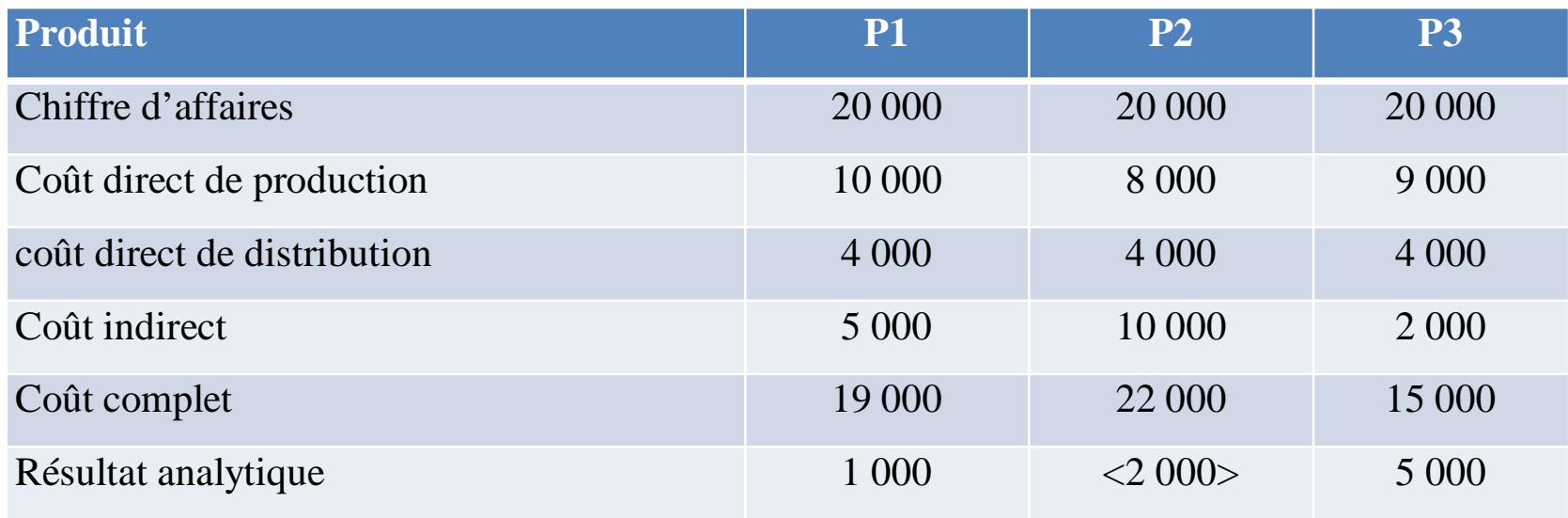

**Charges indirectes = Charges incorporables – Charges directes = 56 000 – (14 000 + 12 000 + 13 000) = 56 000 – 39 000 = 17 000 Charges indirectes P1 = (17 000/1700)x500 = 5 000 Charges indirectes P2 = (17 000/1700)x1 000 = 10 000 Charges indirectes P3 = (17 000/1700)x200 = 2 000**

**Résultat analytique global = 1000 - 2000 + 5000 = 4000 L'entreprise aura tendance à éliminer le produit P2 puisqu'il n'est pas rentable. Il est en effet fortement pénalisé par les charges indirectes.**

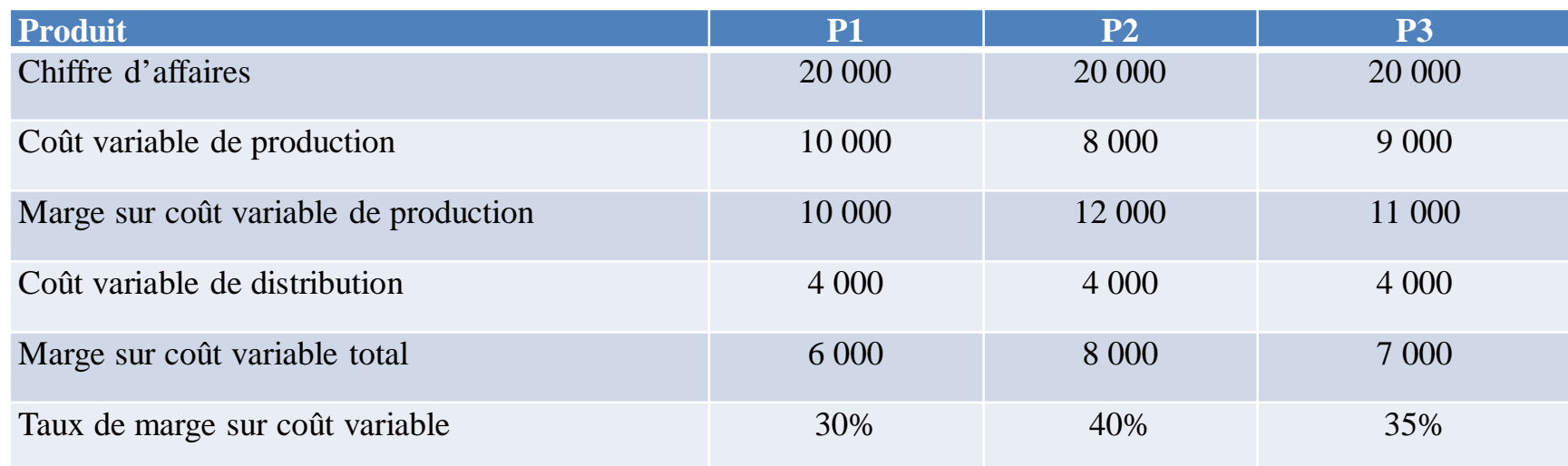

**Résultat analytique global = ( 6000 + 8000 + 7000) - (5000 + 10 000 + 2000) = 4 000**

**L'entreprise n'a pas intérêt à éliminer le produit P2 puisqu'elle diminuera son résultat global, qui sera égal à**

**(6000 + 7000) - 17 000 = <4 000> ou bien Résultat initial – Perte de M/CV = 4 000 – 8 000 = <4 000>. En effet, cela est dû au fait que les charges fixes ne seraient couvertes que par la marge sur coût variable de P1 et P3.**

**Ainsi, il apparaît que la suppression du produit P2 sur la base du coût complet est une décision qui est remise en cause par le direct costing du fait du reclassement des charges selon le critère de variabilité et de la non répartition des charges fixes.**

### **4. Principe de la méthode du direct costing évolué**

La méthode consiste :

• à affiner l'analyse des charges fixes en les reclassant : - en charges fixes spécifiques ou propres à chaque produit, à chaque activité ou à chaque commande. Ce sont les charges fixes directes.

- en charges fixes communes qui ne peuvent être réparties entre les produits, les activités ou les commandes.

• à décider le maintien d'un produit en portefeuille de produits ou non sur la base de sa marge sur charges fixes spécifiques ou sur la base de sa contribution propre ou nette

### **4. Principe de la méthode du direct costing évolué**

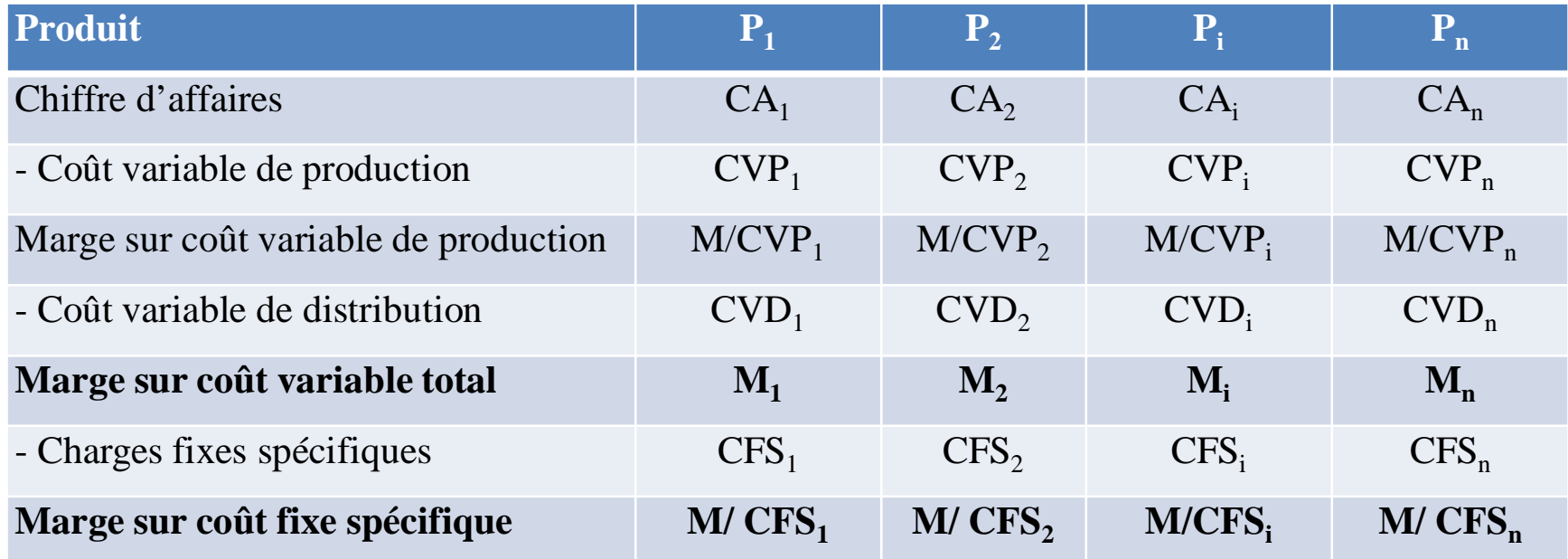

**Résultat analytique = [Σ M/CFS<sup>i</sup> ] - Charges fixes communes global i = 1,......,n**

Soit l'exemple précédent avec toutefois une analyse des charges fixes qui a permis de donner :

Charges fixes spécifiques = 4 000 pour P1, 8 500 pour P2 et 1 500 pour P3

**TAF:** Quelle décision aurez-vous tendance à prendre dans les deux cas suivants?

1<sup>er</sup> cas: Charges fixes spécifiques récupérables de P2 = 8 500 2 ème cas : Charges fixes spécifiques récupérables de P2 = 6 000 Solution:

Charges fixes totales = 17 000 D

Charges fixes spécifiques = 4 000 + 8 500 + 1 500 = 14 000 Charges fixes communes = 17 000 - 14 000 = 3 000

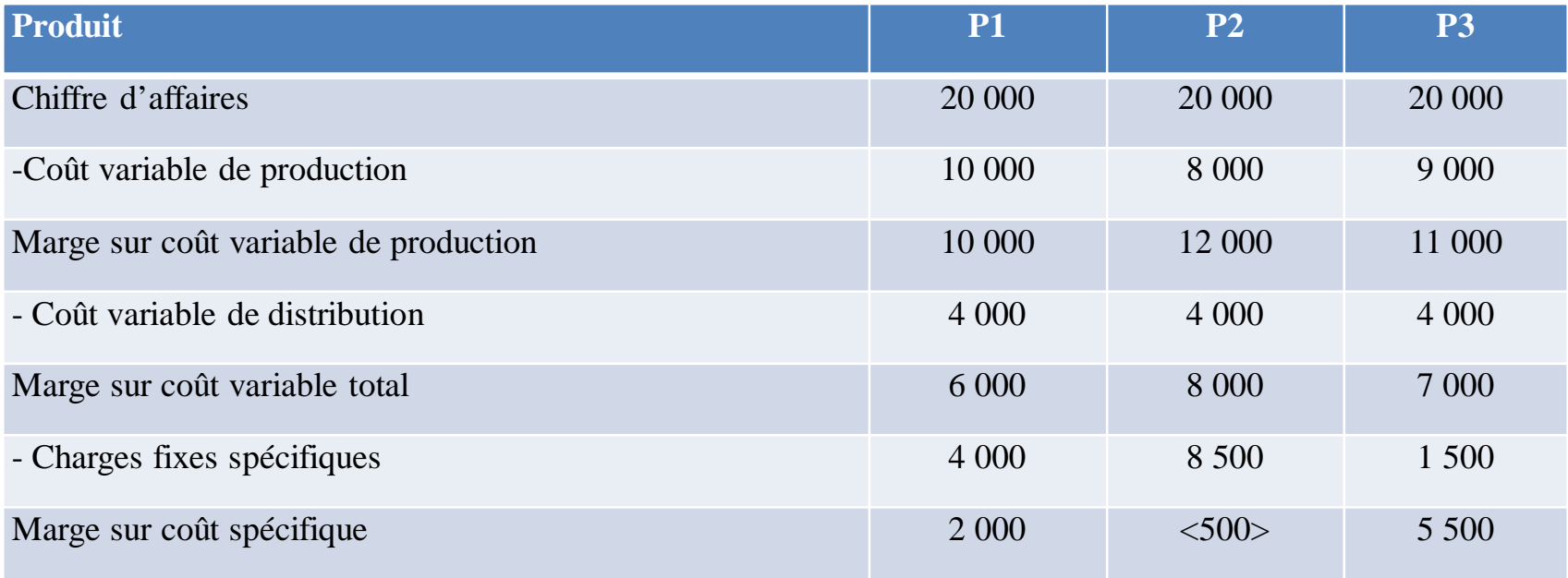

#### **1 er cas :**

Résultat analytique global  $= (2000 - 500 + 5500)$  -3000=4000

L'entreprise aurait intérêt à éliminer le produit P2 car sa marge sur coût variable ne couvre pas ses charges fixes spécifiques. Une telle décision augmenterait son résultat qui passerait à 2 000 + 5 500 - 3 000 = 4 500 > 4 000

Ce résultat peut être aussi calculé ainsi:

Résultat initial – Perte de M/CV + Gain de CFS =  $4\,000$ -8 000+8 500 =  $4\,500$ **2 ème cas :**

Résultat analytique global = 2 000 +5 500 –(3 000 +2 500) = 2 000 <4 000 L'entreprise n'aurait pas intérêt à éliminer le produit P2 car une telle décision diminuerait son résultat qui passerait à 2 000 car les charges fixes non récupérables deviennent des charges fixes communes, soit 8500 – 6000 = 2 500 Ce résultat peut être aussi calculé ainsi:

Résultat initial – Perte de M/CV + Gain de CFS =  $4\,000$ -8 000+6 000 =  $2\,000$